#### **APEEJAY SCHOOL, SAKET SECOND TERM (2021-2022) COMPUTER SCIENCE CLASS VII**

# **Duration : 2 hours MM : 50**

• **15 Marks Objective** 

• **35 Marks Subjective**

### **General Instructions :**

- All questions are compulsory.
- Read the questions carefully before attempting.
- Just write the answers with proper numbering according to the question paper.

### **OBJECTIVE (15 MARKS)**

**QI. Answer the following questions by choosing the correct : [1 x 5 = 5]**

1. Shortcut keys used in KompoZer to insert an image -

- a.  $Alt + I$
- b.  $Alt + |+|$
- c. Ctrl + I
- 2. To see the coding of the page designed in KompoZer, you need to choose the
	- a. Normal view
	- b. Html view
	- c. Preview
- 3. Each website is identified by its
	- a. HTML code
	- b. ISP
	- c. URL
- 4. To change the text color in KompoZer, the shortcut keys used are
	- $a.$  ALT $+I+C$
	- $b$ . CTRL+O+C
	- $c.$  ALT+ $O+C$
- 5. Same format can be applied to some other content, by using
	- a. Painter
	- b. Formatting toolbar
	- c. Format Painter

# **QII. Complete the given statements. [1 x 5 = 5]**

- a. The cell in which cursor is placed is known as  $\qquad \qquad$ .
- b. Arranging of data in a particular order is known as **with any contract to a**
- c. A series can be generated automatically by using
- d. Equation using numbers and cell locations to get a result is known as
- e. A worksheet is denoted by

# **QIII. State whether True or False. [1 x 5 =5]**

- a.  $=(A1*F1)$  is an example of relative referencing. ( $\qquad \qquad$ )
- b. Text data is always right aligned in Calc.  $($
- c. Row or Columns can not be inserted in between a table. (Subsetequently)
- d. Cell address is denoted by column name and row number. ()
- e. Once a chart is created, it is not possible to change its type. ()

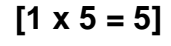

### **SUBJECTIVE (35 MARKS)**

# **QIV. Answer the following questions :**

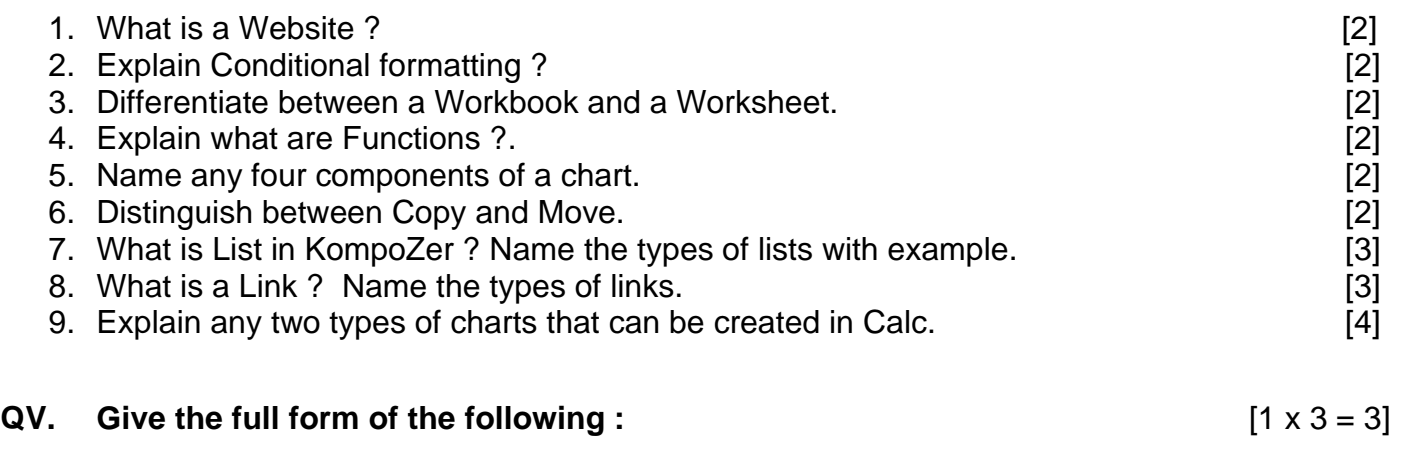

- a. WYSIWYG
- b. HTML
- c. URL

# **QVI. On the basis of the given Excel sheet, answer the given questions.** [1 x 10=10]

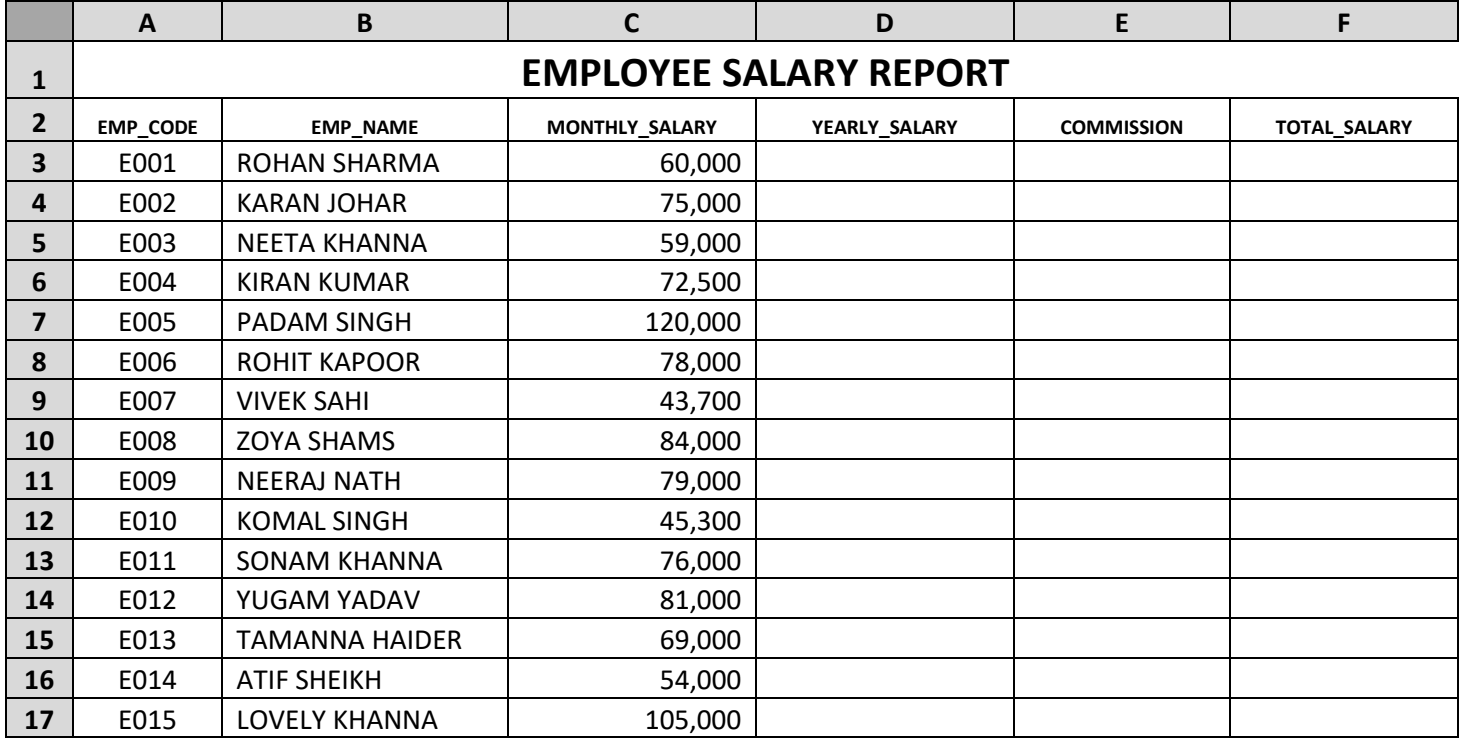

# **Write formulas to find :-**

- a) Find the yearly salary of each employee.
- b) Calculate 10% commission on monthly salary of each employee.
- c) Calculate the total salary of each employee (month salary + commission).
- d) Highest monthly salary.
- e) Lowest monthly salary.
- f) Average monthly salary of the employees.
- g) Total monthly salary of all the employees.
- h) Address of the cells where the salary is more than one lakh.
- i) Calculate the total commission of all the employees.
- j) What will be the value of  $=((55+35+25)*5)/5$

\*\*\*\*\*\*\*\*\*\*\*\*\*\*\*\*\*\*\*\*\*\*\*\*ALL THE BEST\*\*\*\*\*\*\*\*\*\*\*\*\*\*\*\*\*\*\*\*